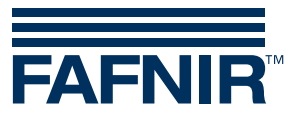

Technische Dokumentation

# **TORRIX RS485**

**mit MODBUS-Protokoll**

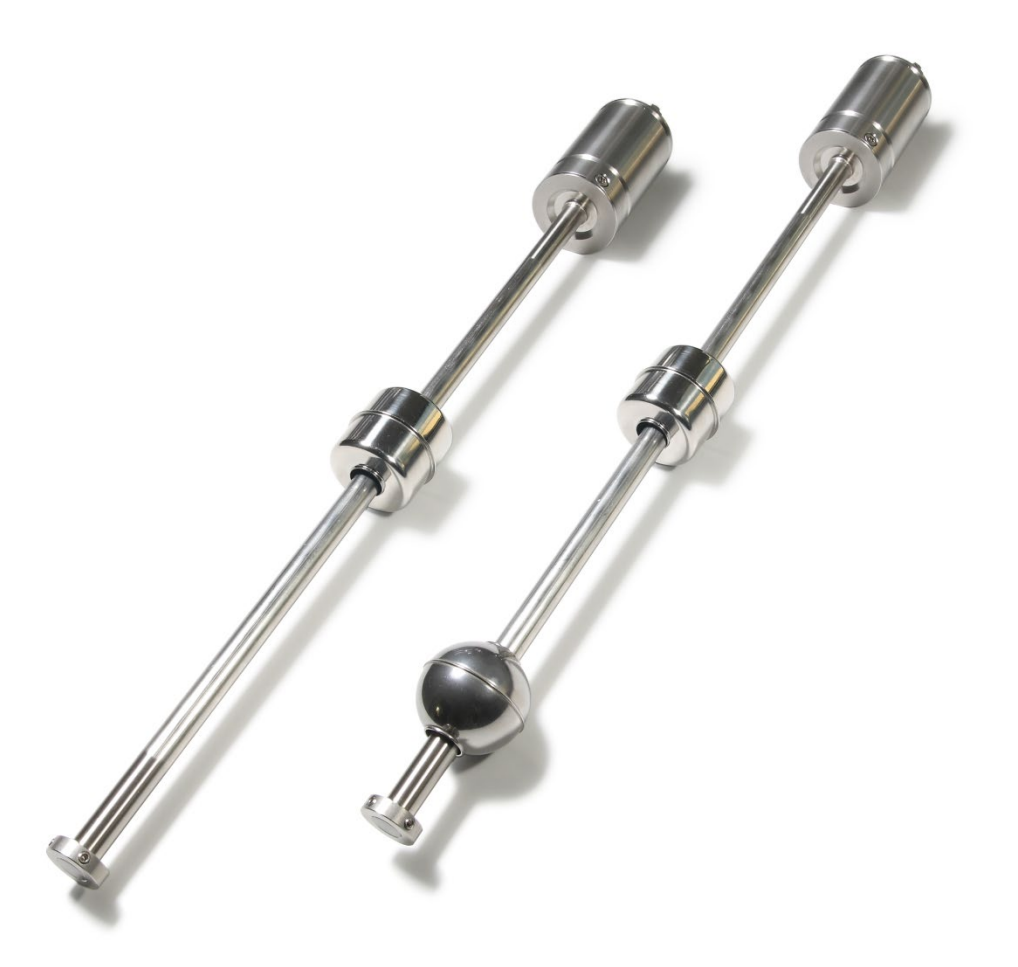

Ausgabe: 2021-09 Version: 7 Art.-Nr.: 350186

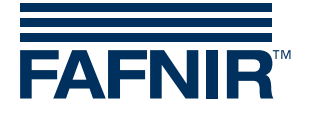

# **Inhaltsverzeichnis**

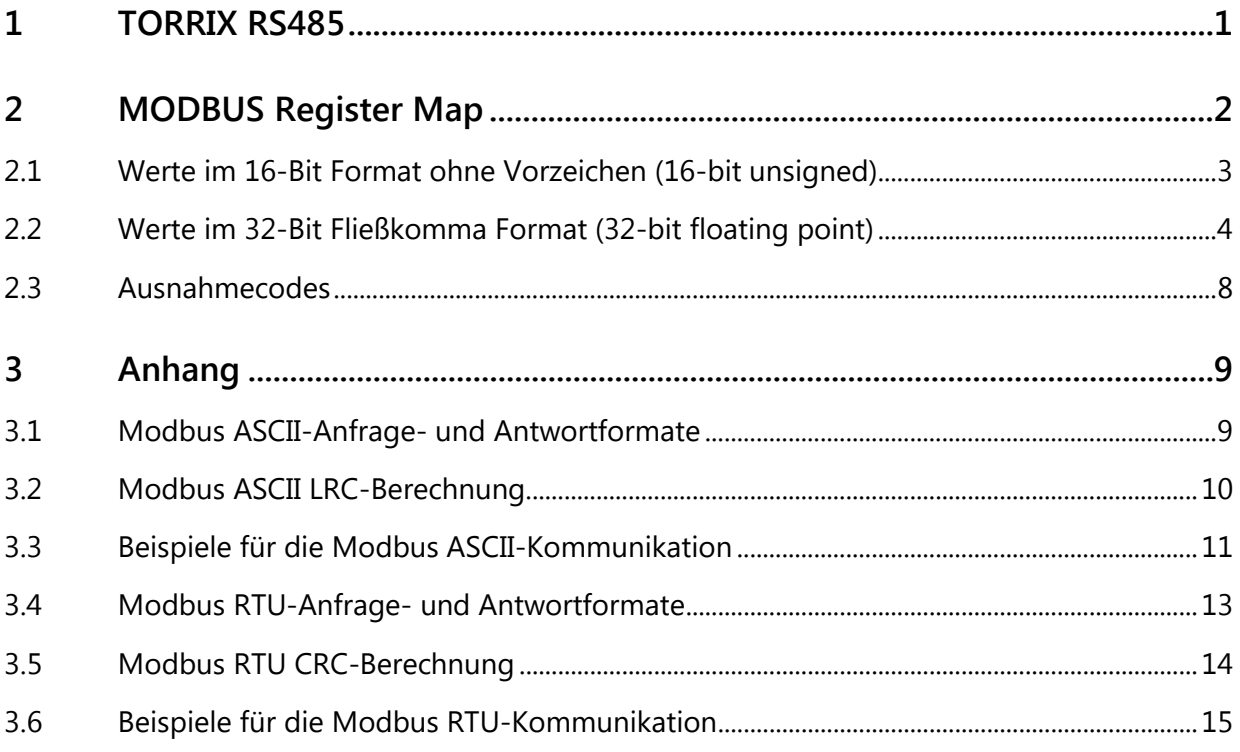

© Copyright:

Vervielfältigung und Übersetzung nur mit schriftlicher Genehmigung der FAFNIR GmbH. Die FAFNIR GmbH behält sich das Recht vor, Änderungen an Produkten ohne vorherige Ankündigung vorzunehmen.

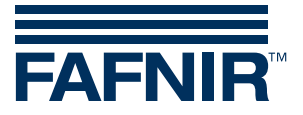

# <span id="page-2-0"></span>1 TORRIX RS485

## **Unterstützte Modbus-Protokoll-Varianten**

TORRIX RS485 mit Modbus-Protokoll unterstützt die Modbus-Protokoll-Varianten ASCII und RTU, die im Modicon Modbus-Protokoll Referenzhandbuch beschrieben sind. Die vom Modbus Master verwendete Protokollvariante wird vom TORRIX RS485 mit Modbus-Protokoll automatisch erkannt.

## **Kabelverbindung**

Die Verdrahtung des Füllstandsensors TORRIX RS485 darf nur spannungslos erfolgen. Für die Verkabelung gehen Sie wie folgt vor:

- Falls noch nicht verbunden, stecken Sie die M12-Buchse des FAFNIR Anschlusskabels auf den M12-Stecker des Sensorkopfes. Drehen Sie die Überwurfmutter des M12- Steckers erst handfest an und sichern Sie die Mutter dann mit einem Maulschlüssel durch eine 180° Drehung. Das Anzugsmoment sollte zwischen 100 … 150 Ncm liegen.
- Verbinden Sie das von der Messauswertung kommende Kabel mit dem FAFNIR Anschlusskabel, z.B. unter Verwendung eines Kabelverbinders, in der folgenden Belegung:

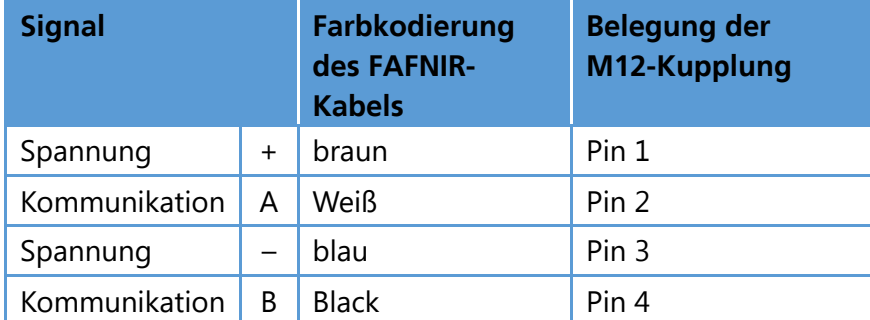

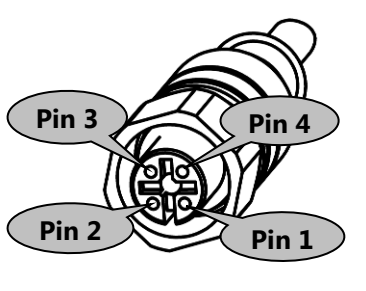

Anschlussbelegung der Kupplung des FAFNIR-Anschlusskabels

 $\mathbb{Q}$ *Bei allen FAFNIR-Geräten mit einer RS485-2-Draht-Schnittstelle ist die positive (+) Kommunikationsleitung immer mit A gekennzeichnet und die negative (-) Kommunikationsleitung immer mit B gekennzeichnet.*

#### **Kommunikationsparameter**

Baud Rate: 9600 Datenbits: 8 Parität: keine Stoppbits: 1

#### **Modbus-Slave-Adressen**

Die Modbus-Slave-Adresse kann auf einen beliebigen Wert im Bereich von 1 bis 247 eingestellt werden. Die Standard-Slave-Adresse ist 1.

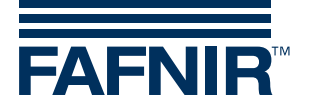

## **Konfiguration**

Die Konfiguration des Sensors (z. B. Ändern der Slave-Adresse) erfolgt mit dem "TORRIX Configuration Tool", das auf einem Computer ausgeführt wird.

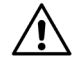

**Die Konfiguration mit dem Computer darf nicht innerhalb der explosionsgefährdeten Zone ausgeführt werden.**

# <span id="page-3-0"></span>2 MODBUS Register Map

#### **Unterstützte Funktionscodes**

Folgende Funktionscodes werden unterstützt:

- Funktionscode 03 Auslesen von Holding Registern
- Funktionscode 04 Auslesen von Input Registern
- Funktionscode 08 Diagnose (nur als Unterfunktion 00 Return Query Data)

**Alle Register können nur ausgelesen werden.**

#### **Unterstützung verschiedener Ausgabeformate**

Folgende Ausgabeformate werden unterstützt:

#### 16-Bit-Ganzzahl ohne Vorzeichen

- Big Endian (höchstwertiges Byte zuerst): [12]
- Little Endian (niedrigstwertiges Byte zuerst):[21]

#### 32-Bit Fließkomma

- Big Endian (höchstwertiges Register zuerst, höchstwertiges Byte zuerst): [12] [34]
- Big Endian Bytes Swapped (höchst. Register zuerst, niedrigst. Byte zuerst): [21] [43]
- Little Endian (niedrigstwertiges Register zuerst, niedrigstwertiges Byte zuerst):[43] [21]
- Little Endian Bytes Swapped (niedrigst. Register zuerst, höchst. Byte zuerst): [34] [12]

Alle Werte sind in den unterstützten Ausgabeformaten verfügbar. Verschiedene Registerbereiche werden für die Darstellung der verschiedenen Ausgabeformate verwendet.

#### **Unterstützung verschiedener Maßeinheiten**

Die folgenden Maßeinheiten werden unterstützt.

- Metrisch: mm,  $^{\circ}$ C, kg/m<sup>3</sup> (entspricht g/l)
- $\bullet$  US: Zoll, °F, lb/ft<sup>3</sup>

Alle Messwerte sind in den unterstützten Maßeinheiten verfügbar.

Verschiedene Registerbereiche werden für die Darstellung der verschiedenen Maßeinheiten verwendet.

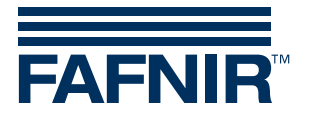

# <span id="page-4-0"></span>**2.1 Werte im 16-Bit Format ohne Vorzeichen (16-bit unsigned)**

Die im 16-Bit Format ohne Vorzeichen formatierten Werte können mit den folgenden zwei Funktionscodes ausgelesen werden:

- Funktionscode 03 Auslesen von Holding Registern
- Funktionscode 04 Auslesen von Input Registern

Sie müssen 30001 oder 40001 zur Adresse der Tabelle hinzufügen, um die Registernummer zu erhalten. Bitte beachten Sie, dass die in der Tabelle angegebenen Adressen ein Hexadezimal-Format haben, während die Registernummern ein Dezimal-Format haben.

#### **16-Bit-Ganzzahl ohne Vorzeichen**

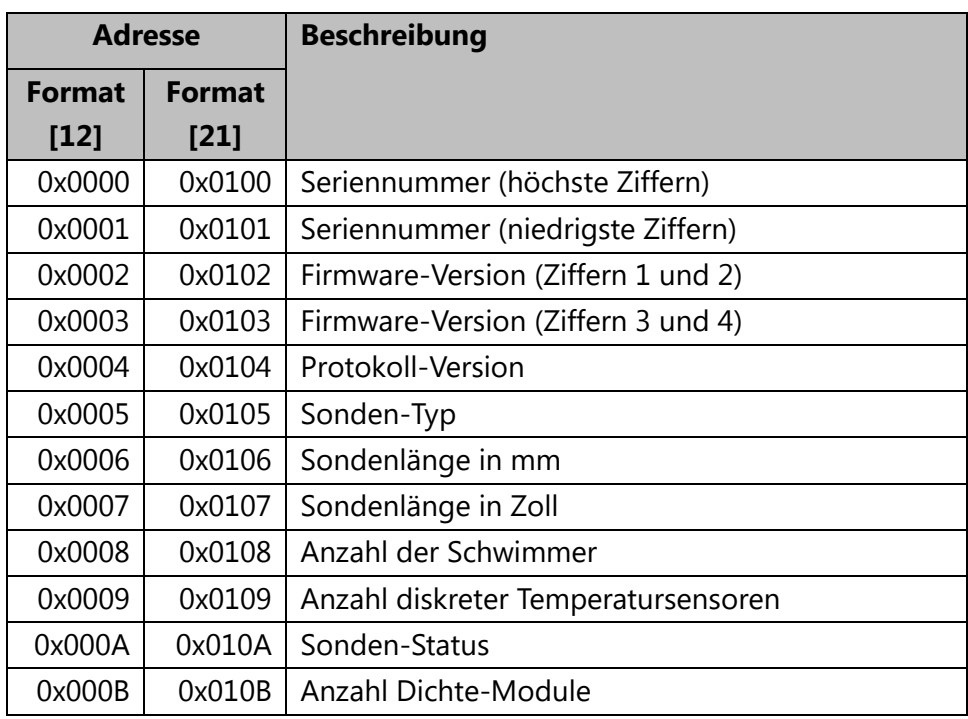

#### Werte

Protokoll-Version

Dies ist die Version des MODBUS-Protokolls, die von der Sonde unterstützt wird.

Ein Wert von z. B. 0x0103 steht für die Protokollversion 1.03.

Vorhandene Protokollversionen:

- 1.00 erste Version des MODBUS-Protokolls
- 1.01 kleinere Korrekturen (ohne funktionale Relevanz)
- 1.02 Register zur Dichtemessung hinzugefügt
- 1.03 Unterstützung für die Variante Modbus-Protokoll RTU hinzugefügt

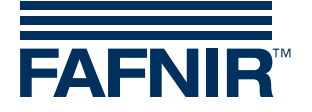

## Sonden-Typ

- $\bullet$  1 = Basic
- 2 = Standard
- $\bullet$  3 = Advanced
- $\bullet$  4 = Flex

## Anzahl einzelner Temperatursensoren

Die Anzahl der einzelnen Temperatursensoren hängt vom Sonden-Typ ab. Nicht alle Sonden können mit einzelnen Temperatursensoren ausgestattet werden.

## Sonden-Status

Die Sonde kann in einem der folgenden Zustände sein:

- $\bullet$  0 = OK
- $\bullet$  1 = interner Fehler

## Anzahl der Dichte-Module

Die Anzahl der Dichte-Module, mit denen eine Sonde ausgestattet werden kann, hängt von der Variante der Sonde ab. Nicht alle Sonden können mit Dichte-Modulen ausgestattet werden.

# <span id="page-5-0"></span>**2.2 Werte im 32-Bit Fließkomma Format (32-bit floating point)**

Die nach IEEE 754 in einfacher Genauigkeit formatierten 32-Bit Fließkomma-Werte können mit den folgenden zwei Funktionscodes ausgelesen werden:

- Funktionscode 03 Auslesen von Holding Registern
- Funktionscode 04 Auslesen von Input Registern

Sie müssen 30001 oder 40001 zur Adresse der Tabelle hinzufügen, um die Registernummer zu erhalten. Bitte beachten Sie, dass die in der Tabelle angegebenen Adressen ein Hexadezimal-Format haben, während die Registernummern ein Dezimal-Format haben.

Zwei aufeinander folgende 16-Bit Register müssen gelesen werden, um den vollständigen 32- Bit Fließkomma-Wert zu erhalten.

Wenn ein angeforderter 32-Bit Fließkomma-Wert entweder nicht unterstützt wird oder die Sonde einen Fehler aufweist, ist der zurückgegebene Wert NaN (0x7FA00000).

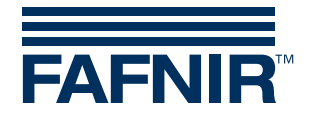

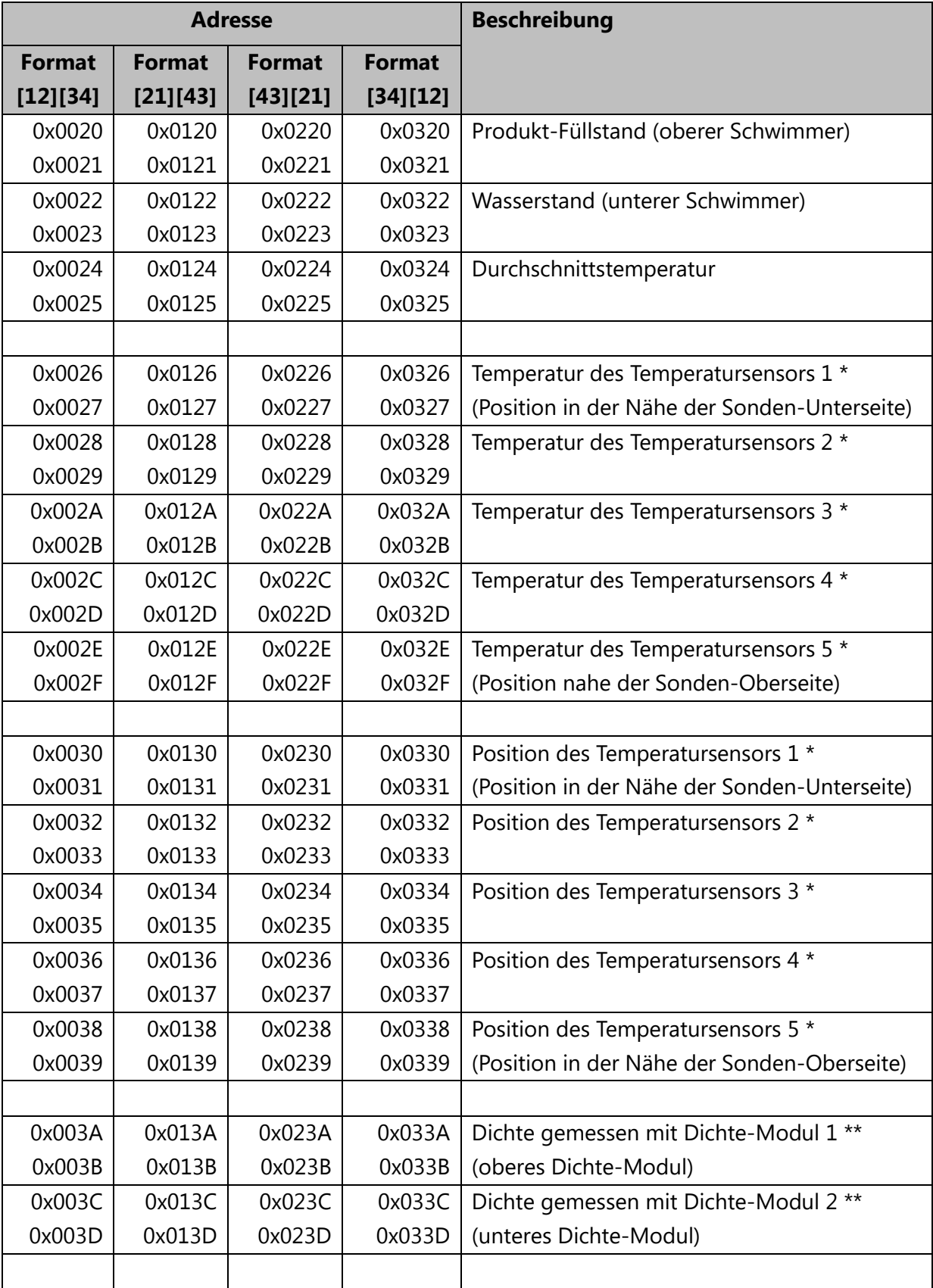

# **32-Bit Fließkomma, Maßeinheiten: Metrisch (mm, °C, kg/m3)**

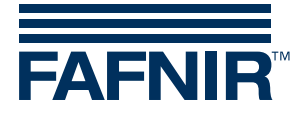

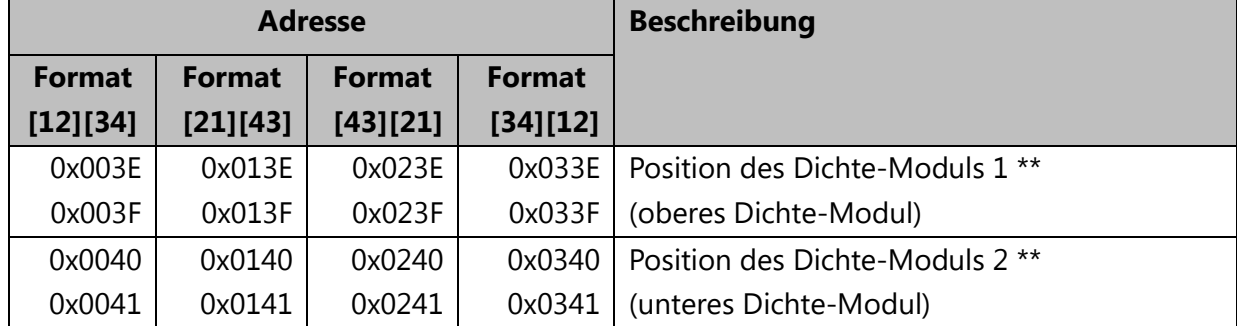

## **32-Bit Fließkomma, Maßeinheiten: Metrisch (mm, °C, kg/m3)**

\* Einzelne Temperatursensoren sind nicht in allen Sondenvarianten verfügbar.

\*\* Die Dichtemessung ist eine optionale Funktion und nicht in allen Sondenvarianten verfügbar.

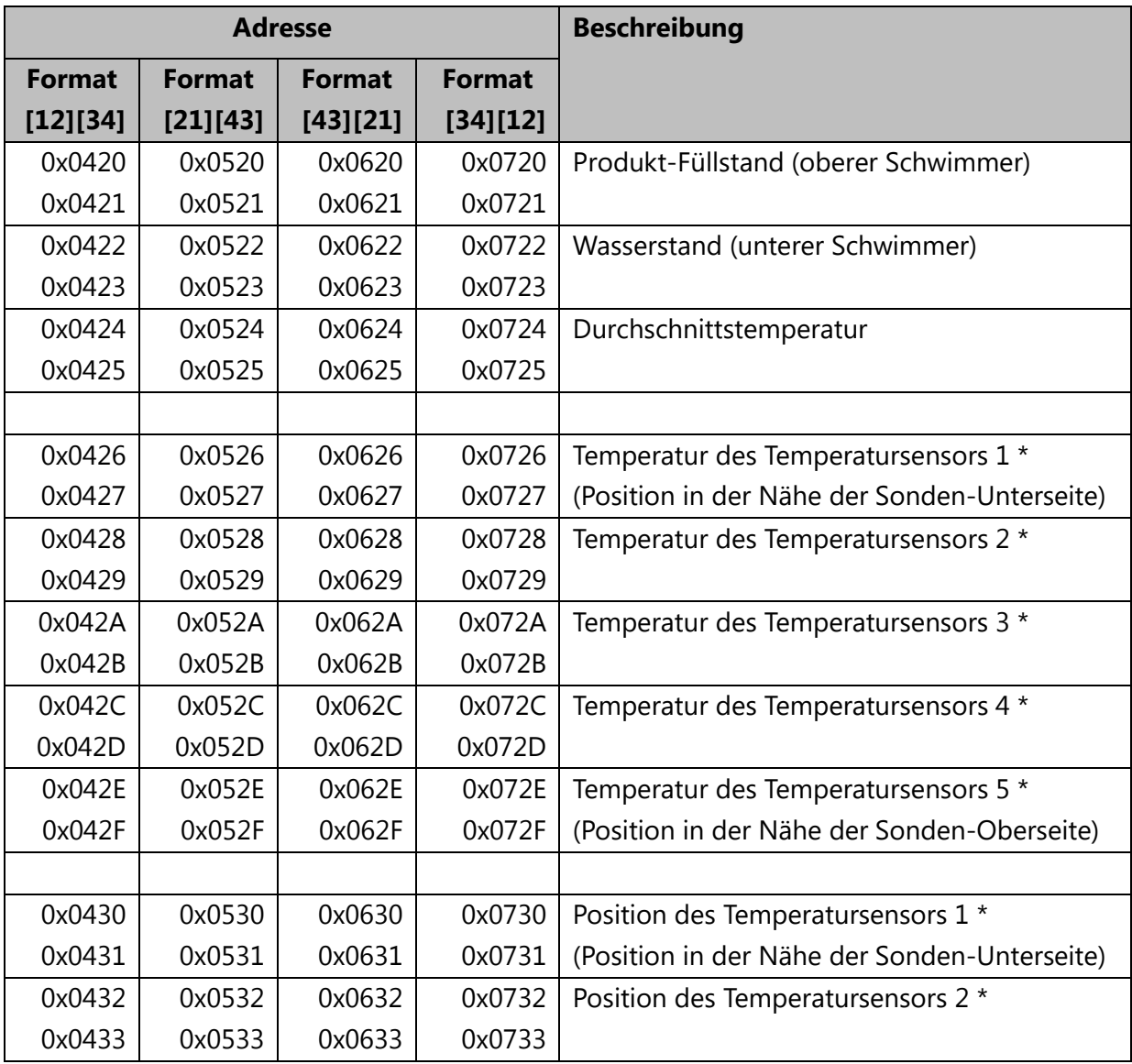

## **32-Bit Fließkomma, Maßeinheiten: US (Zoll, °F, lb/ft<sup>3</sup>)**

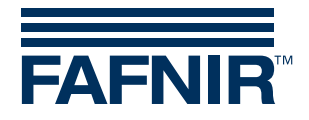

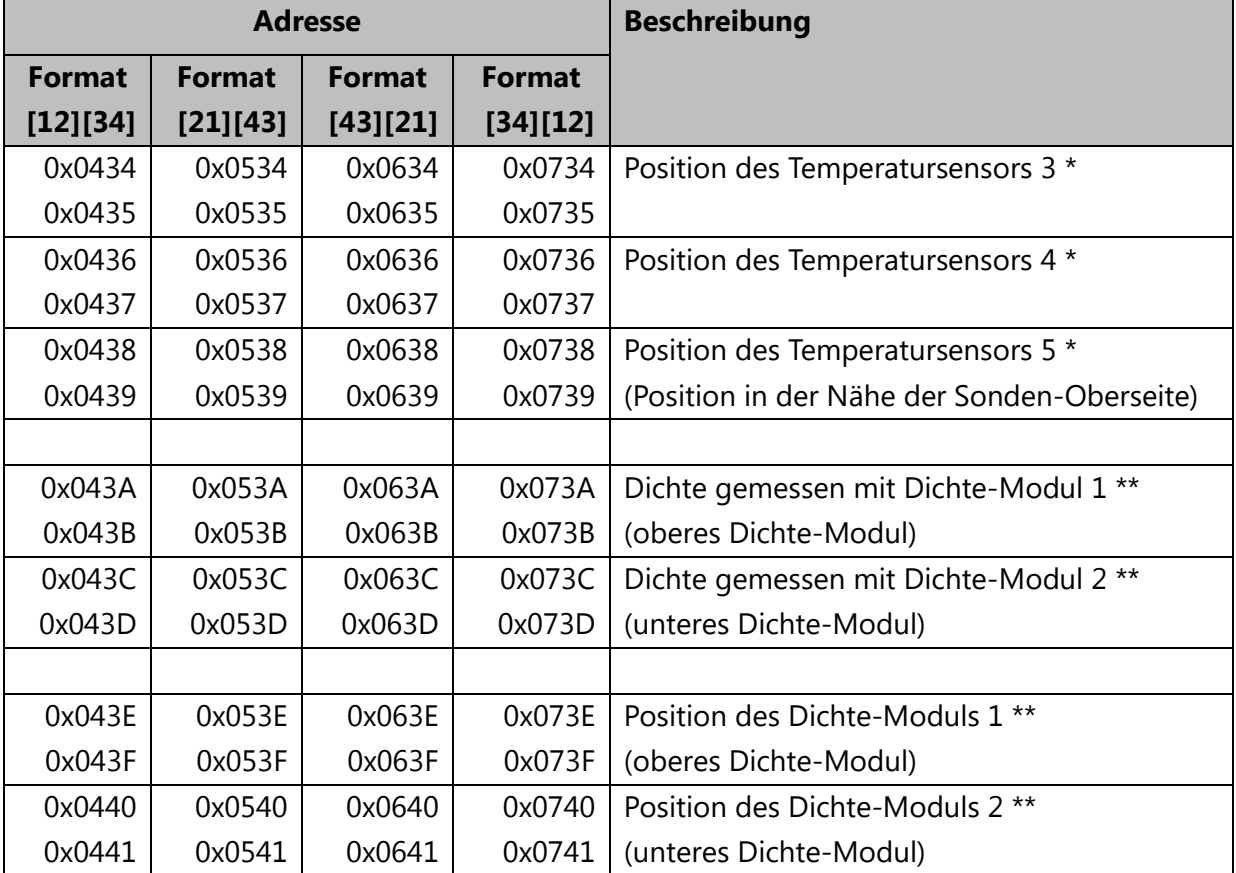

## **32-Bit Fließkomma, Maßeinheiten: US (Zoll, °F, lb/ft<sup>3</sup>)**

\* Einzelne Temperatursensoren sind nicht in allen Sondenvarianten verfügbar.

\*\* Die Dichtemessung ist eine optionale Funktion und nicht in allen Sondenvarianten verfügbar.

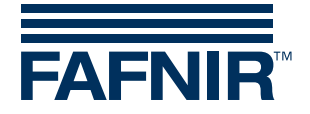

## <span id="page-9-0"></span>**2.3 Ausnahmecodes**

Folgende Ausnahmecodes werden unterstützt:

- 01 Unzulässige Funktion
- 02 Unzulässige Datenadresse
- 03 Unzulässiger Datenwert

#### 01 - Unzulässige Funktion

Der Ausnahmecode für eine unzulässige Funktion wird unter den folgenden Bedingungen ausgegeben:

- Ein anderer Funktionscode als 03, 04 oder 08 wird verwendet.
- Der Funktionscode 08 wird mit einem anderen Unterfunktionscode als 0000 verwendet.

#### 02 - Unzulässige Datenadresse

Der Ausnahmecode für eine unzulässige Datenadresse wird unter den folgenden Bedingungen ausgegeben:

- Der Funktionscode 03 oder 04 wird mit einer Startadresse verwendet, die nicht in der TORRIX Modbus-Register-Liste enthalten ist.
- Der Funktionscode 03 oder 04 wird mit einer richtigen Startadresse verwendet, aber die Anzahl der angefragten Register resultiert in einer Adresse, die nicht in der TORRIX Modbus-Register-Liste enthalten ist.

#### 03 - Unzulässiger Datenwert

Der Ausnahmecode für einen unzulässigen Datenwert wird unter den folgenden Bedingungen ausgegeben:

• Der Funktionscode 03 oder 04 wird verwendet und die angefragte Anzahl der Register ist entweder 0 oder höher als 34.

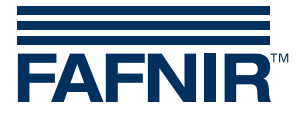

# <span id="page-10-0"></span>3 Anhang

# <span id="page-10-1"></span>**3.1 Modbus ASCII-Anfrage- und Antwortformate**

#### **Anfragen und Antworten für Funktionscodes 03 und 04**

Anfrage

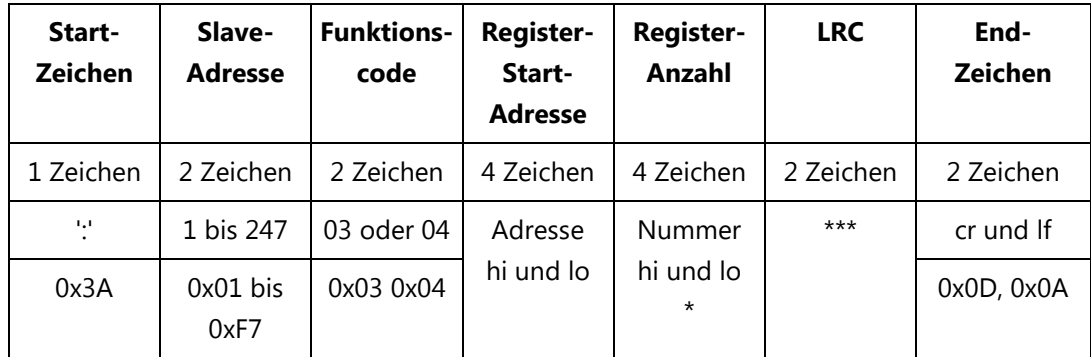

#### Reguläre Antwort

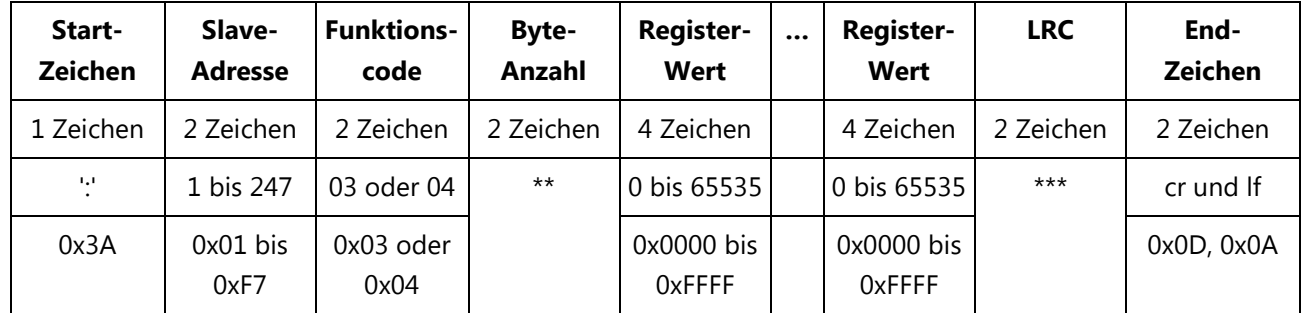

Ausnahmeantwort

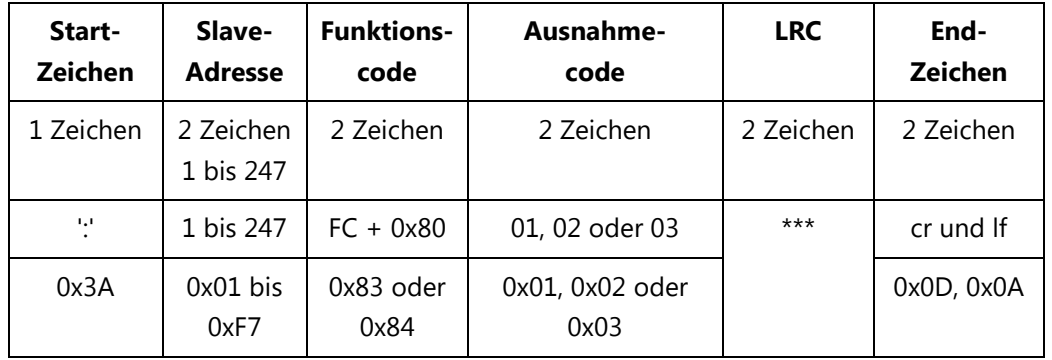

\* Anzahl ist die Anzahl der angeforderten Register, die im Bereich von 1 bis 34 liegen muss.

\*\* Byte Anzahl ist die Anzahl der zurückgegebenen Bytes (keine Register)

\*\*\* siehe Anhang Modbus ASCII LRC-Berechnung

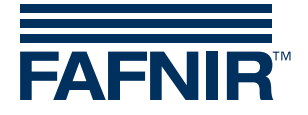

# <span id="page-11-0"></span>**3.2 Modbus ASCII LRC-Berechnung**

Der Longitudinal Redundancy Check (LRC) einer Modbus ASCII Nachricht muss wie folgt berechnet werden:

- 1. Bilden Sie die Summe über alle Bytes der Nachricht, mit Ausnahme des Startzeichens {:} und der Endzeichen {cr} sowie {lf}. Die Summe wird in einem Ein-Byte-Feld berechnet, sodass alle Überträge verworfen werden.
- 2. Berechnen Sie das Einer-Komplement der Summe, indem Sie die Summe von 0xFF subtrahieren.
- 3. Berechnen Sie das Zweier-Komplement der Summe, indem Sie 0x01 zum Einer-Komplement der Summe hinzufügen.

#### Beispiel

Dieses Beispiel zeigt, wie der LRC der vollständigen Nachricht {:}010300200006**D6**{cr}{lf} berechnet werden muss.

Hinweis:

- Steuerzeichen der Nachricht werden in Klammern dargestellt.
- Der LRC der Nachricht wird in Fettdruck dargestellt.

#### LRC-Berechnung

- 1. Summieren Sie alle Bytes ohne die Start- und Endzeichen in einem Ein-Byte-Feld 0x01 + 0x03 + 0x00 + 0x20 + 0x00 + 0x06 = 0x2A
- 2. Das Einer-Komplement der Summe (0xFF Summe)  $0xFF - 0x2A = 0xD5$
- 3. Das Zweier-Komplement der Summe (Einen-Komplement der Summe + 0x01)  $0xD5 + 0x01 = 0xD6$
- Der LRC der Nachricht 010300200006 ist D6 und muss direkt vor den Endzeichen {cr} und {lf} stehen. Die vollständige Nachricht dieses Beispiels hat das Format {:}010300200006D6{cr}{lf}.

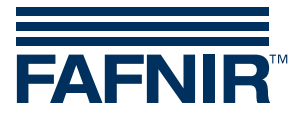

# <span id="page-12-0"></span>**3.3 Beispiele für die Modbus ASCII-Kommunikation**

## **Auslesen der Seriennummer der Sonde**

Die Seriennummer ist in den Registerpaaren 0x0000/0x0001 (Big Endian) und 0x0100/0x0101 (Little Endian) verfügbar.

Das Auslesen der Seriennummer einer Sonde im Big Endian-Format mit Slave-Adresse 1 unter Verwendung des Funktionscodes 03 sieht folgendermaßen aus:

Anfrage: {:}010300000002FA{cr}{lf}

Antwort: {:}0103040002317154{cr}{lf}

Auswertung:

Register 0x0000 = 0x0002

Register  $0x0001 = 0x3171$ 

 $\Rightarrow$  Seriennummer = 0x00023171 = 143729

## **Auslesen aller statischen Werte der Sonde**

Das Auslesen aller statischen Werte einer Sonde im Big Endian-Format mit Slave-Adresse 1 unter Verwendung des Funktionscodes 03 sieht folgendermaßen aus: Anfrage: {:}01030000000CF0{cr}{lf} Antwort: {:}0103180002317105080304010300020B0D006F000200050000000098{cr}{lf} Auswertung: Seriennummer, Register 0x0000/0x0001 = 0x00023171 = 143729 Firmware-Version, Register 0x0002/0x0003 = 0x05080304  $\rightarrow$  V5.8.3.4 Protokollversion, Register 0x0004 = 0x0103  $\rightarrow$  1.03 Sondentyp, Register 0x0005 = 0x0002  $\rightarrow$  Standard Sondenlänge in mm, Register 0x0006 = 0x0B0D  $\rightarrow$  2829 mm Sondenlänge in Zoll, Register 0x0007 = 0x006F  $\rightarrow$  111 Zoll Anzahl der Schwimmer, Register 0x0008 = 0x0002 2 Schwimmer Anzahl der einzelnen Temperatursensoren, Register 0x0009 = 0x0005  $\rightarrow$  5 Temperatursensoren Status der Sonde, Register 0x000A = 0x0000  $\rightarrow$  Status = ok Anzahl Dichte-Module, Register 0x000B = 0x0000  $\rightarrow$  0 Dichte-Module

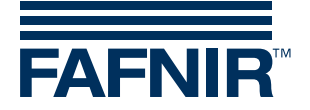

#### **Auslesen des Füllstands**

Der Füllstand ist als 32-Bit Fließkomma-Wert in metrischen und US-amerikanischen Einheiten verfügbar.

Relevante Register für den Füllstand in metrischen Einheiten:

- 0x0020/0x0021 Format [12][34], Big Endian
- 0x0120/0x0121 Format [21][43], Big Endian, Bytes Swapped
- 0x0220/0x0221 Format [43][21], Little Endian, Bytes Swapped
- 0x0320/0x0321 Format [34][12], Little Endian

Relevante Register für den Füllstand in US-Einheiten:

- 0x0420/0x0421 Format [12][34], Big Endian
- 0x0520/0x0521 Format [21][43], Big Endian, Bytes Swapped
- 0x0620/0x0621 Format [43][21], Little Endian, Bytes Swapped
- 0x0720/0x0721 Format [34][12], Little Endian

Das Auslesen des Füllstands einer Sonde mit Slave-Adresse 1 in metrischer Einheit im Format [43][21] (Little Endian, Bytes Swapped) unter Verwendung des Funktionscodes 04 sieht folgendermaßen aus:

Anfrage: {:}010402200002D7{cr}{lf} Antwort: {:}0104045A2704452D{cr}{lf} Auswertung: Register  $0x0220 = 0x5A27$ Register 0x0221 = 0x0445 Füllstand = 0x4504275A = 2114,459 mm

#### **Auslesen von Füllstand, Wasserstand und Durchschnittstemperatur**

Der Füllstand ist als 32-Bit Fließkomma-Wert in metrischen und US-amerikanischen Einheiten verfügbar.

Das Auslesen des Füllstands, Wasserstands und der Durchschnittstemperatur einer Sonde mit Slave-Adresse 1 in metrischer Einheit im Format [12][34] (Big Endian) unter Verwendung des Funktionscodes 03 sieht folgendermaßen aus:

Anfrage: {:}010300200006D6{cr}{lf}

```
Antwort: {:}01030C4504273444380C9241CF1835D5{cr}{lf}
```
Auswertung:

Füllstand, Register 0x0020/0x0021 = 0x45042734  $\rightarrow$  2114,450 mm

Wasserstand, Register 0x0022/0x0023 = 0x44380C92 736,196 mm

Durchschnittstemperatur, Register 0x0024/0x0025 = 0x41CF1835  $\rightarrow$  25,887 °C

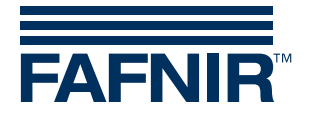

# <span id="page-14-0"></span>**3.4 Modbus RTU-Anfrage- und Antwortformate**

Anders als bei Modbus ASCII-Nachrichten haben Modus RTU-Nachrichten kein Start- oder Stoppzeichen für das Nachrichten-Framing. Modbus-RTU-Nachrichten beginnen und enden mit einem Intervall von mindestens 3,5-Byte-Zeiten, in welchem nicht gesendet wird.

## **Anfragen und Antworten für Funktionscodes 03 und 04**

Anfrage

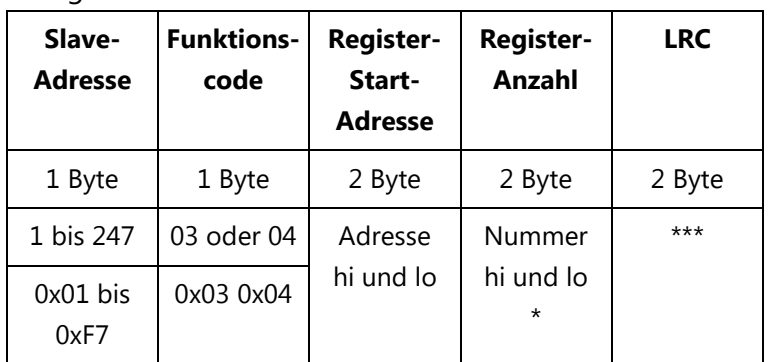

Reguläre Antwort

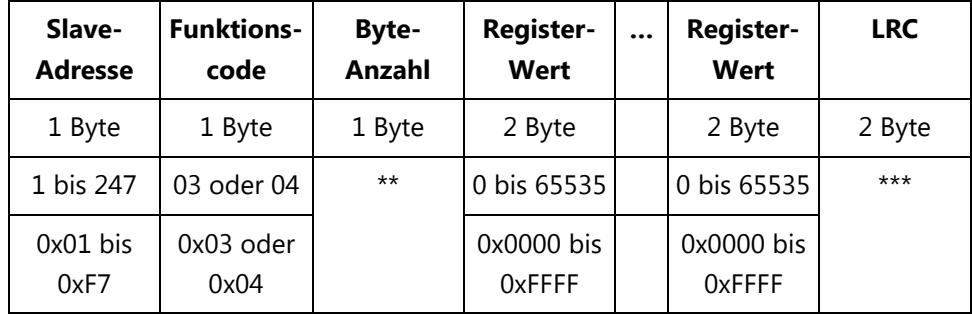

Ausnahmeantwort

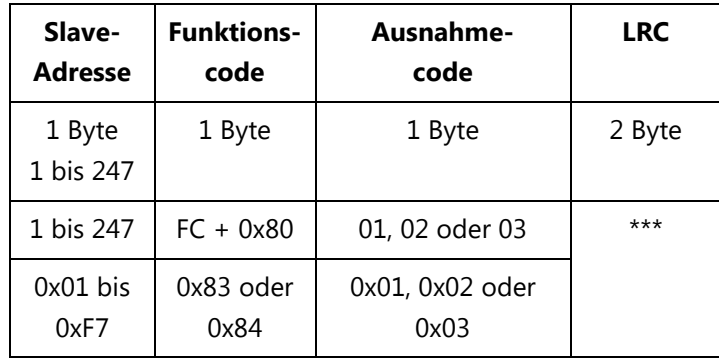

\* Anzahl ist die Anzahl der angeforderten Register, die im Bereich von 1 bis 34 liegen muss.

\*\* Byte Anzahl ist die Anzahl der zurückgegebenen Bytes (keine Register)

\*\*\* siehe Anhang Modbus RTU CRC-Berechnung

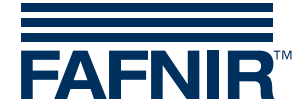

# <span id="page-15-0"></span>**3.5 Modbus RTU CRC-Berechnung**

Der Cyclical Redundancy Check (CRC) einer Modbus RTU Nachricht hat folgende Eigenschaften:

- CRC Länge: 16 Bit
- Seed (Anfangswert): 0xFFFF
- Polynom: 0xA001 (1010 0000 0000 0001)

#### Beispiel C Routine für die Modbus RTU CRC Berechnung

```
unsigned int MODBUS RTU Calc CRC(unsigned char* ptr, unsigned char len)
{
unsigned int i, j, crc;
   \text{circ} = 0 \text{xFFF};for (i = 0; i < len; i++) {
       \text{crc} = \text{crc} \land \text{*ptr++};for (j = 8; j > 0; j--) {
           if (crc & 0x0001) {
               \text{crc} = \text{crc} \gg 1;\text{circ} = \text{circ} \land 0 \text{xA001};}
           else {
               \text{crc} = \text{crc} \gg 1;}
        }
    }
    return (crc);
}
```
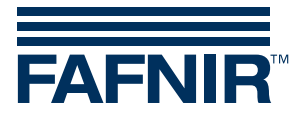

# <span id="page-16-0"></span>**3.6 Beispiele für die Modbus RTU-Kommunikation**

## **Auslesen der Seriennummer der Sonde**

Die Seriennummer ist in den Registerpaaren 0x0000/0x0001 (Big Endian) und 0x0100/0x0101 (Little Endian) verfügbar.

Das Auslesen der Seriennummer einer Sonde im Big Endian-Format mit Slave-Adresse 1 unter Verwendung des Funktionscodes 03 sieht folgendermaßen aus:

Anfrage: 01 03 00 00 00 02 C4 0B Antwort: 01 03 04 00 02 31 71 8E 47 Auswertung: Register 0x0000 = 0x0002 Register  $0x0001 = 0x3171$ 

 $\Rightarrow$  Seriennummer = 0x00023171 = 143729

#### **Auslesen aller statischen Werte der Sonde**

Das Auslesen aller statischen Werte einer Sonde im Big Endian-Format mit Slave-Adresse 1 unter Verwendung des Funktionscodes 03 sieht folgendermaßen aus: Anfrage: 01 03 00 00 00 0C 45 CF Antwort: 01 03 18 00 02 31 71 05 08 03 04 01 03 00 02 0B 0D 00 6F 00 02 00 05 00 00 00 00 BC 97 Auswertung: Seriennummer, Register 0x0000/0x0001 = 0x00023171 = 143729 Firmware-Version, Register 0x0002/0x0003 = 0x05080304  $\rightarrow$  V5.8.3.4 Protokollversion, Register 0x0004 = 0x0103  $\rightarrow$  1.03 Sondentyp, Register 0x0005 = 0x0002  $\rightarrow$  Standard Sondenlänge in mm, Register 0x0006 = 0x0B0D  $\rightarrow$  2829 mm Sondenlänge in Zoll, Register 0x0007 = 0x006F  $\rightarrow$  111 Zoll Anzahl der Schwimmer, Register 0x0008 = 0x0002 2 Schwimmer Anzahl der einzelnen Temperatursensoren, Register 0x0009 = 0x0005  $\rightarrow$  5 Temperatursensoren Status der Sonde, Register 0x000A = 0x0000  $\rightarrow$  Status = ok Anzahl Dichte-Module, Register 0x000B = 0x0000  $\rightarrow$  0 Dichte-Module

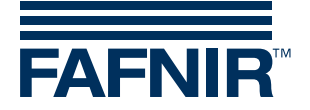

#### **Auslesen des Füllstands**

Der Füllstand ist als 32-Bit Fließkomma-Wert in metrischen und US-amerikanischen Einheiten verfügbar.

Relevante Register für den Füllstand in metrischen Einheiten:

- 0x0020/0x0021 Format [12][34], Big Endian
- 0x0120/0x0121 Format [21][43], Big Endian, Bytes Swapped
- 0x0220/0x0221 Format [43][21], Little Endian, Bytes Swapped
- 0x0320/0x0321 Format [34][12], Little Endian

Relevante Register für den Füllstand in US-Einheiten:

- 0x0420/0x0421 Format [12][34], Big Endian
- 0x0520/0x0521 Format [21][43], Big Endian, Bytes Swapped
- 0x0620/0x0621 Format [43][21], Little Endian, Bytes Swapped
- 0x0720/0x0721 Format [34][12], Little Endian

Das Auslesen des Füllstands einer Sonde mit Slave-Adresse 1 in metrischer Einheit im Format [43][21] (Little Endian, Bytes Swapped) unter Verwendung des Funktionscodes 04 sieht folgendermaßen aus:

Anfrage: 01 04 02 20 00 02 71 B9 Antwort: 01 04 04 FB 26 04 45 E8 58 Auswertung: Register  $0x0220 = 0xFB26$ Register 0x0221 = 0x0445

Füllstand = 0x450426FB = 2114,436 mm

#### **Auslesen von Füllstand, Wasserstand und Durchschnittstemperatur**

Der Füllstand ist als 32-Bit Fließkomma-Wert in metrischen und US-amerikanischen Einheiten verfügbar.

Das Auslesen des Füllstands, Wasserstands und der Durchschnittstemperatur einer Sonde mit Slave-Adresse 1 in metrischer Einheit im Format [12][34] (Big Endian) unter Verwendung des Funktionscodes 03 sieht folgendermaßen aus:

Anfrage: 01 03 00 20 00 06 C4 02

Antwort: 01 03 0C 45 04 26 F7 44 38 0C 31 41 CE 6E 69 10 B7

Auswertung:

Füllstand, Register 0x0020/0x0021 = 0x450426F7  $\rightarrow$  2114,435 mm

Wasserstand, Register 0x0022/0x0023 = 0x44380C31 736,190 mm

Durchschnittstemperatur, Register 0x0024/0x0025 = 0x41CE6E69  $\rightarrow$  25,804 °C

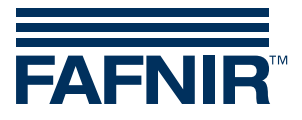

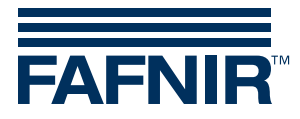

FAFNIR GmbH Schnackenburgallee 149 c 22525 Hamburg Tel.: +49/40/39 82 07-0 Fax: +49/40/390 63 39 Web: www.fafnir.de E-Mail: info@fafnir.de